## Comparison & Ex-Ante - Creating within a client record

Last Modified on 13/02/2024 3:34 pm GMT

Research can be created directly from the Pathways homepage, through the Research tab and within a Contact record.

To create a comparison with ex-ante scenario within a contact record, either:

Search for the client in the top search bar:

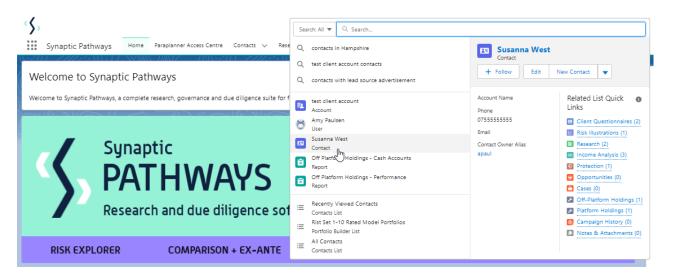

Alternatively, find the client within the **Contacts** tab:

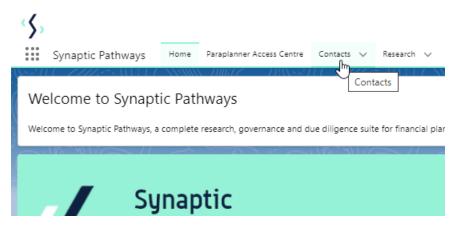

Select the client from the contact list:

| Synaptic Pathways Home Paraplanner Acc                                                                                                    | cess Centre Contacts 🗸 Research 🗸 Portfolio B | Q. Search<br>Builder V Investment Pathways Gener                                                                | ic Funds 🗸 Configuration Fund Lists | ❤ Knowledge Base My Apps & Settings \                                        | 😿 🖬 💩 ? 🌣                                                                                                    | e 🗟        |
|----------------------------------------------------------------------------------------------------|-----------------------------------------------|----------------------------------------------------------------------------------------------------|-------------------------------------|------------------------------------------------------------------------------|----------------------------------------------------------------------------------------------------|------------|
| Contacts Recently Viewed Contacts   I I I I I I I I I I I I I I I I I I                                                                                                    | New seconds ago                               | 1998 - 1998 - 1997 - 1997 - 1997 - 1997 - 1997 - 1997 - 1997 - 1997 - 1997 - 1997 - 1997 - 1997 - 1997 - 1997 - | 5411377 XXXXX JUNET 7               | ANS 271 (- 7777, 2551) (-7777, 2651)<br>ANS 271 (- 7777, 2551) (-7777, 2651) | New         Import         Send List Email         Print           Q. Search this list         Image: the second second | table View |
| Name T                                                                                                    | ✓ Account Name ✓ Title                        | le v F                                                                                                    | Phone                               | ∨ Email                                                                      | ✓ Contact Owner Alias                                                                                                    | ~          |
| 1 Ben Smith                                                                                                    |                                               |                                                                                                    |                                     | test@test.com                                                                | apaul                                                                                                    |            |
| 2 Casey Cooper                                                                                                    |                                               | c                                                                                                    | 07777777779                         | steven.r.ferguson@googlemail.com                                             | apaul                                                                                                    |            |
| 3 Mike Smith                                                                                                    |                                               | c                                                                                                    | 01555555555                         | test123@gmail.com                                                            | apaul                                                                                                    |            |
| 4 Steve Test                                                                                                    |                                               | 0                                                                                                    | 077777777773                        | amy.wood@synaptic.co.uk                                                      | apaul                                                                                                    |            |
| 5 Section Section Sect |                                               |                                                                                                    | +447913132801                       | steven.r.ferguson@googlemail.com                                             | sferg                                                                                                    |            |
| 6 Susanna West                                                                                                    |                                               |                                                                                                    | 07555555555                         |                                                                              | apaul                                                                                                    |            |
| 7 Test Client Susanna West                                                                                                    |                                               |                                                                                                    | 777777777777                        | test4@test.com                                                               | apaul                                                                                                    |            |
| 8 Test Client1                                                                                                    |                                               | 0                                                                                                    | 07771111111                         | amy.wood@capita.co.uk                                                        | apaul                                                                                                    |            |
| https://synapticpathwaysuat.lightning.force.com/lightning/                                                                                                    | r/0034C000038bKpAQAI//view                    |                                                                                                    |                                     |                                                                              |                                                                                                    |            |

Click **New** within the Research area:

| CQ. Search<br>Synaptic Pathways Home Persplanner Access Centre Contacts V Research V Portfolio Builder V Investment Pathways Generic Funds V Configuration Fund Lists V Knowledge Bi                                                                                                    | 👷 🖬 🕾 ? 🏟 🦧 🐯                                                                                        |
|----------------------------------------------------------------------------------------------------|----------------------------------------------------------------------------------------------------|
| Image: Susanna West         Image: Susanna West         Image: Susanna West | + Follow Edit New Contact New Opportunity V                                                          |
| Related Details Medical Holdings Related Contacts Family AUM                                                                                                    | Recent Items (3)                                                                                     |
| S We found no potential duplicates of this Contact.                                                                                                    | Contact Test Client1                                                                                 |
| Client Questionnaires (2)                                                                                                    | Contact Test Client                                                                                  |
| Client Questionnaire Name v Completed by v Risk Category v Risk Rating v Default † v                                                                                                    | 🗷 Test                                                                                               |
| 1 Test Questionnaire Vis Moderstely Adventurous (High End) 8                                                                                                    | Contact Susanna West                                                                                 |
| 2 Test Ves Balanced (High End) 6 V V                                                                                                    |                                                                                                    |
| View All                                                                                                    | Activity Chatter                                                                                     |
| Risk Illustrations (1)         @ • • C Tome           1 new • Upgend • New second sign         0                                                                                                    | Filters: All time + All activities + All types                                                       |
| Illustration Name v Description of Objective v Target Risk Category v Term v Review Date v                                                                                                    | nitels. All defines - All accinices - All accinices - All accinices - All accinices - All a View All |
| 1 Susan Rek Illustration Test Description Moderately Cautious (High End) 12 💌                                                                                                    | ✓ Upcoming & Overdue                                                                                 |
| < Vex Al                                                                                                    | No activities to show.<br>Get started by sending an email, scheduling a task, and more.              |
| Research (2)         (*)         (*)         (*)           2 trans - Updated a few seconds ago         (*)         (*)         (*)         (*)                                                                                                    | No past activity. Past meetings and tasks marked as done show up here.                               |
| Illustration Name V Research Type V Description V Activity Due Date V Last Modified By V Convert To Holding V                                                                                                    |                                                                                                    |
| 1 Susan Test Research Comparison with En-ante Test Description 18/10/2023 Amy Paulsen Convert To Holding 👻                                                                                                    |                                                                                                    |
| 2 Susan Switch Switch Amy Paulsen                                                                                                    |                                                                                                    |
| K P                                                                                                    |                                                                                                    |
|                                                                                                    |                                                                                                    |

If you would like to run a comparison with an ex-ante report, select the first option. If you wish to create an ex-ante report without the comparison, select the second option:

|                      | Phore                                                                                                    |
|----------------------|----------------------------------------------------------------------------------------------------|
|                      | New Research                                                                                                    |
| Select a record type |                                                                                                    |
| ۲                    | Comparison with Ex-ante<br>Select this option to compare platforms and products BEFORE executing an<br>Illustration as a single or multiple wrapper report |
| 0                    | Ex-ante (Pre-Sales)<br>Select this option to create an Ex-ante (pre-sales) illustration for a single<br>product                                            |
| e O                  | Switch<br>Select this option to consolidate one or more existing policies (ceding<br>schemes) to a new single scheme.                                      |
| Evolore Pathways     | Cancel Next                                                                                                    |

The client field will be populated automatically:

| New Research: Comparison with Ex-ante |                          |  |  |  |  |
|---------------------------------------|--------------------------|--|--|--|--|
|                                       | * = Required Information |  |  |  |  |
| Information                           |                          |  |  |  |  |
| *Client                               |                          |  |  |  |  |
| 💶 Susanna West 🛛 🗙                    |                          |  |  |  |  |
| *Illustration Name                    |                          |  |  |  |  |
|                                       |                          |  |  |  |  |
| * Term                                |                          |  |  |  |  |
|                                       |                          |  |  |  |  |
| Description                           |                          |  |  |  |  |
|                                       |                          |  |  |  |  |
| Activity Due Date                     |                          |  |  |  |  |
|                                       |                          |  |  |  |  |
| Cancel Save & New Save                |                          |  |  |  |  |

Note - **Client** field will not be completed if research has been created through the Research tab or Homepage.

Complete the remaining fields & **Save**:

| *Client<br>Susanna West X<br>*Illustration Name<br>Susanna Comparison w/ Ex-ante<br>*Term<br>10<br>Description<br>Test Description Text<br>Activity Due Date<br>16/12/2023<br>Cancel Save & New Save<br>Save<br>Sa | N. D.                                       |                              | with Excenter |                                |
|----------------------------------------------------------------------------------------------------|---------------------------------------------|------------------------------|---------------|--------------------------------|
| Acourt Name Proved Paraglanner Access Centre Center Context Center Context Acourt Name Center Context Acourt Name Pore (2) * Enall Centext Center Context Center Context                                                                                                    | New Ke                                      | search: Comparison           | with Ex-ante  |                                |
| *Client<br>i Nustration Name<br>Susanna Comparison w/ Ex-ante<br>*Term<br>10<br>Description<br>Test Description Text<br>Activity Due Date<br>16/12/2023<br>If (12/2023<br>Syngptic Pathways<br>Home Paraplanner Access Centre Centers<br>Syngptic Pathways<br>Home Paraplanner Access Centre Centers<br>Syngptic Pathways<br>Home Paraplanner Access Centre Centers<br>Syngptic Pathways<br>Home Paraplanner Access Centre Centers<br>Syngptic Pathways<br>Home Paraplanner Access Centre Centers<br>Susanna West<br>Account Name<br>Account Name<br>Pane (2) * Enall Centert Owner                                                                                                    |                                             |                              | * :           | = Required Information         |
| Susanna West X<br>Nustration Name<br>Susanna Comparison w/ Ex-ante<br>* Term<br>10<br>Description<br>Test Description Text<br>Activity Due Date<br>16/12/2023<br>Cancel Save & New Save<br>Save<br>Save<br>Save<br>Save<br>Cancel Save & New Save<br>Save<br>Save<br>Save<br>Activity Due Date<br>16/12/2023<br>Cancel Save & New Save<br>Save<br>Save<br>Save<br>Save<br>Save<br>Activity Due Date<br>Cancel Save & New Save<br>Save<br>Save                              | nformation                                  |                              |               |                                |
| Illustration Name Susanna Comparison w/ Ex-ante Term 10 Description Test Description Text Activity Due Date 16/12/2023 Ifo/12/2023 Save Save Save Save Q. Sarch Synaptic Pathways Home Paraplanner Access Centre Contact Messarch * Susanna Comparison w/ Ex-ante* w Acount Name Proce (2) * Email Contact Contact Owner                                                                                                    | *Client                                     |                              |               |                                |
| Susanna Comparison w/ Ex-ante<br>* Term<br>10<br>Description<br>Test Description Text<br>Activity Due Date<br>16/12/2023<br>Cancel Save & New Save<br>Cancel Save & New Save<br>Cancel Save & Save<br>Cancel Save & New Save<br>Cancel Save & New Save<br>Cancel Save & New Save<br>Cancel Save & New Save<br>Cancel Save & New Save<br>Cancel Save & New Save<br>Cancel Save & New Save<br>Cancel Save & New Save<br>Cancel Save & New Save<br>Cancel Save & New Save<br>Cancel Save & New Save<br>Cancel Save & New Save<br>Cancel Save & New Sa                                                                                                    | 🚥 Susanna West                              | ×                            |               |                                |
|                                                                                                    | * Illustration Name                         | 5                            |               |                                |
| Io   Description   Test Description Text   Activity Due Date   16/12/2023                                                                                                    | Susanna Comparison w/ Ex-ante               |                              |               |                                |
| Pescription   Test Description Text   Activity Due Date   16/12/2023    Cancel Save & New Save Save  Cancel Save & New Save  Cancel Save & New Save & New Save & New Save & New Save & New Save & New Save & New Save & New Save & New Save & New Save & New Save & New Save & New Save & New Save & New Save & New Save & New Save & New Save & New Save & New Sav                                                                                                    | *Term                                       | 5                            |               |                                |
| Test Description Text         Activity Due Date         16/12/2023         Ib/12/2023         Cancel       Save         Save         Q. Search         Synaptic Pathways       Home         Paraplanner Access Centre       Contacts         Ms. Susanna West         a       Account Name         Phone (2) *       Email         Contact         Account Name       Phone (2) *         Email       Contact Owner                                                                                                    | 10                                          |                              |               |                                |
| Activity Due Date          16/12/2023         Interview         Cancel       Save & New         Save         Cancel       Save         Save         Q       Save         Q       Search         Synaptic Pathways       Home       Paraplanner Access Centre       Contacts v         Research       Portfolio Builder v       Investment Pathways       Generic Funds v       Configuration         Contact       Ms. Susanna West       Account Name       Phone (2) v       Email       Contact Owner                                                                                                    | Description                                 | 5                            |               |                                |
| 16/12/2023         Ib/12/2023         Cancel       Save         Save         Q       Save         Q       Search         Synaptic Pathways       Home       Paraplanner Access Centre       Contacts         Ms. Susanna West       Account Name       Phone (2) *       Email       Contact Owner                                                                                                    | Test Description Text                       |                              |               |                                |
| Cancel Save & New Save<br>Save<br>Save<br>Save<br>Save<br>Save<br>Save<br>Save                                                                                                    |                                             |                              |               |                                |
| Save Q. Search Synaptic Pathways Home Paraplanner Access Centre Contacts V Research V Portfolio Builder V Investment Pathways Generic Funds V Configuratio Contact Ms. Susanna West A e Account Name Phone (2) V Email Contact Owner                                                                                                    | 16/12/2023                                  | 苗                            |               |                                |
| Save Q. Search Synaptic Pathways Home Paraplanner Access Centre Contacts V Research V Portfolio Builder V Investment Pathways Generic Funds V Configuratio Contact Ms. Susanna West A e Account Name Phone (2) V Email Contact Owner                                                                                                    |                                             |                              |               |                                |
| Q. Search  Synaptic Pathways Home Paraplanner Access Centre Contacts V Research V Portfolio Builder V Investment Pathways Generic Funds V Configuratio Contact Ms. Susanna West A e Account Name Phone (2) V Email Contact Owner                                                                                                    |                                             | Cancel Save & New            |               |                                |
| Synaptic Pathways Home Paraplanner Access Centre Contacts V Research V Portfolio Builder V Investment Pathways Generic Funds V Configuratio                                                                                                    |                                             |                              | Save          |                                |
| Synaptic Pathways Home Paraplanner Access Centre Contacts V Research V Portfolio Builder V Investment Pathways Generic Funds V Configuratio                                                                                                    | <b>`</b>                                    |                              | Q. Search     |                                |
| Contact Ms. Susanna West ▲ e Account Name Phone (2) ▼ Email Contact Owner                                                                                                    | Synantic Pathways Home Paraplanner Access G | Centre Contacts 🗸 Research 🗸 |               | Generic Funds 🗸 Configuration  |
| Ms. Susanna West                                                                                                    |                                             |                              | Research "Sus | anna Comparison w/ Ex-ante" wa |
|                                                                                                    |                                             |                              |               |                                |
|                                                                                                    |                                             |                              |               |                                |
|                                                                                                    |                                             |                              |               |                                |

This will add the research to the Research list. Click into the Illustration name to open:

Please note: You may have to view all if it is not listed on the details page.

| Research (3) 3 items • Updated 3 minutes ago                                                                                                    |                               |                       |                                           | छि -                   | C <sup>e</sup> New |  |
|----------------------------------------------------------------------------------------------------|-------------------------------|-----------------------|-------------------------------------------|------------------------|--------------------|--|
| Illustration Name 🗸                                                                                                    | 🚯 Susanna Comparison v        | v/ Ex- × ×            | Activity Due Date $\lor$ Last Modified By | v ∨ Convert To Holding | ~                  |  |
| 1 Susan Test Research                                                                                                    | ante                          |                       | 18/10/2023 Amy Paulsen                    | Convert To Holding     |                    |  |
| 2 Susan Switch                                                                                                    | Client Description            |                       | Amy Paulsen                               |                        |                    |  |
| 3 Susanna Comparison w/ Ex-apte                                                                                                    | Susanna West Test Description | tion Text Text        | 16/12/2023 Amy Paulsen                    |                        |                    |  |
|                                                                                                    | Illustration Type Segment Na  | ime                   |                                           |                        | •                  |  |
|                                                                                                    | Whole of Market               | All                   |                                           |                        |                    |  |
|                                                                                                    | Policy Type                   | <u></u>               |                                           |                        |                    |  |
|                                                                                                    |                               |                       |                                           |                        |                    |  |
| (3) Income Analysis (3)                                                                                                    |                               |                       |                                           | [.                     |                    |  |
| Synaptic Pathways     Home     Contacts     Contacts     Contact     Contact     Contact     Contact     Contact     Contact |                               |                       |                                           |                        |                    |  |
| Illustration Name                                                                                                    | ✓ Research Type               | ✓ Description         | ✓ Activity Due Date                       | ✓ Last Modified By     | ~                  |  |
| 1 Test Illustration                                                                                                    | Comparison with Ex-ante       | Test Description Text | 01/04/2022                                | Amy Paulsen            |                    |  |
| 2 Test Comp with exante                                                                                                    | Comparison with Ex-ante       | test description      | 27/04/2022                                | Amy Paulsen            |                    |  |
| 3 Test Pension Switch                                                                                                    | Switch                        | Test Description      | 30/04/2022                                | Amy Paulsen            | V                  |  |
| 4 Test Ex-Ante                                                                                                    | Ex-ante                       | test                  | 30/04/2022                                | Amy Paulsen            | ▼                  |  |
| 5 Test Illustration.                                                                                                    | Comparison with Ex-ante       | Test Description      | 30/04/2022                                | Amy Paulsen            | <b>v</b>           |  |
| 6 Comparison with Ex-Ante.                                                                                                    | Ex-ante                       | Test Description      | 30/04/2022                                | Amy Paulsen            | ▼                  |  |
| 7 Test Ex-Ante                                                                                                    | Comparison with Ex-ante       | Test                  |                                           | Amy Paulsen            | <b>v</b>           |  |
| 8 Test Switch 2904                                                                                                    | Switch                        | Test Desc Text        | 30/04/2022                                | Amy Paulsen            | ▼                  |  |
| 9 Test Illustration Apr22                                                                                                    | Comparison with Ex-ante       | Test Description Text | 30/05/2022                                | Amy Paulsen            |                    |  |
| Test Illustration Apr22                                                                                                    |                               |                       |                                           |                        |                    |  |